# **RENCANA PELAKSANAAN PEMBELAJARAN**

**Satuan Pendidikan : SMK Negeri 1 Grati Mata Pelajaran : Teknik Pengolahan Audio dan Video Kelas/Semester : XII MUltimedia/Gasal Materi Pokok : Editing Video Pendek Menggunakan Efek Khusus dan Efek Visual Alokasi waktu : 4 X 45 menit**

#### **A. Kompetensi Dasar**

- 3.7 Memahami efek khusus
- 4.7 Menyajikan hasil analisis efek khusus

#### **B. INDIKATOR PENCAPAIAN**

- 3.7.1 Menjalankan jenis efek khusus
- 3.7.2 Mempraktekkan editing menggunakan efek khusus dan efek visual
- 4.7.1 Membangun perangkat efek khusus

#### **C. Tujuan Pembelajaran**

Melalui pengamatan, tanya jawab, penugasan individu dan kelompok, praktek langsung, diskusi, menggali informasi serta penemuan diharapkan siswa dapat :

3.7.1 Peserta didik dapat menjalankan jenis jenis efek khusus

3.7.2 Peserta didik dapat mempraktekkan editing menggunakan efek khusus dan efek visual

4.7.1 Peserta didik dapat membangun Menggunakan perangkay khusus

#### **D. MEDIA PEMBELAJARAN**

- 1. Group WhatsApp khusus kelas
- 2. Website Microsoft Teams Untuk pembelajaran dan Include meet yang telah di sediakan Microsoft Meet sebagai kelas daring
- 3. Vidio penjelasan Editing dengan premiere untuk diunggah
- 4. Microsoft form sebagai media Uji

## **E. Kegiatan Pembelajaran : Project Based Learning**

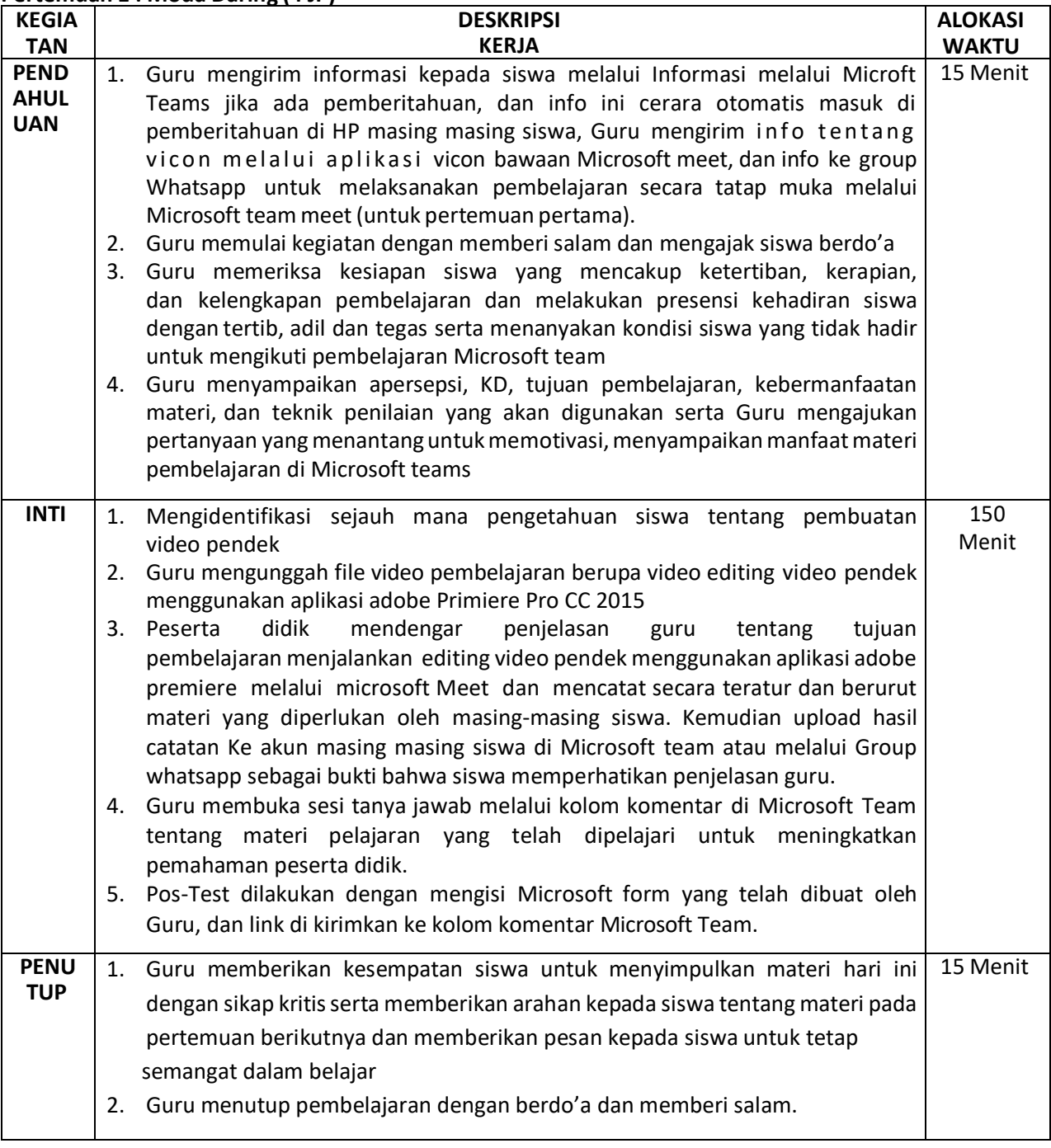

## **Pertemuan 1 : Moda Daring (4 JP)**

## **Pertemuan 2 : Moda Luring (6 JP)**

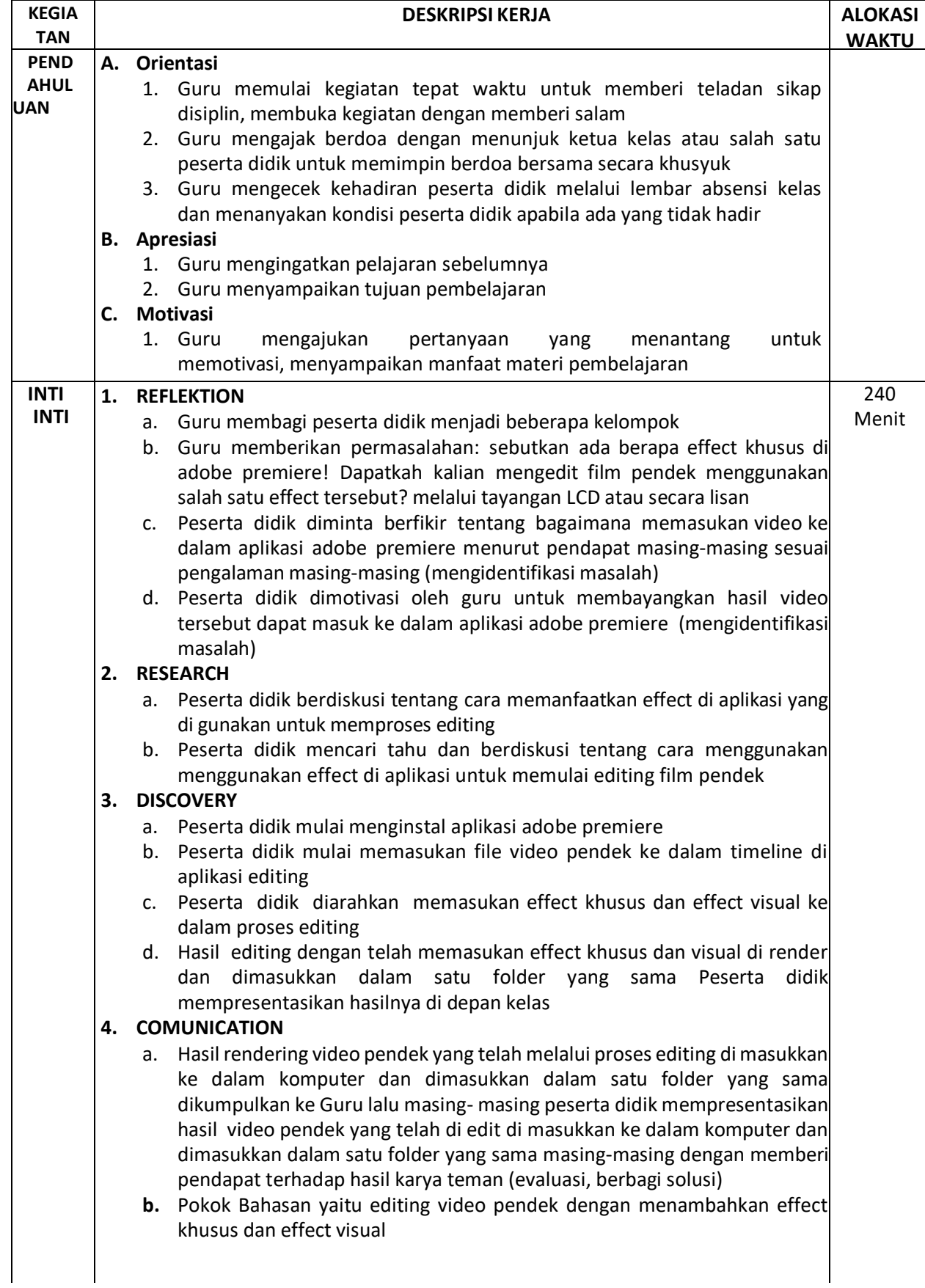

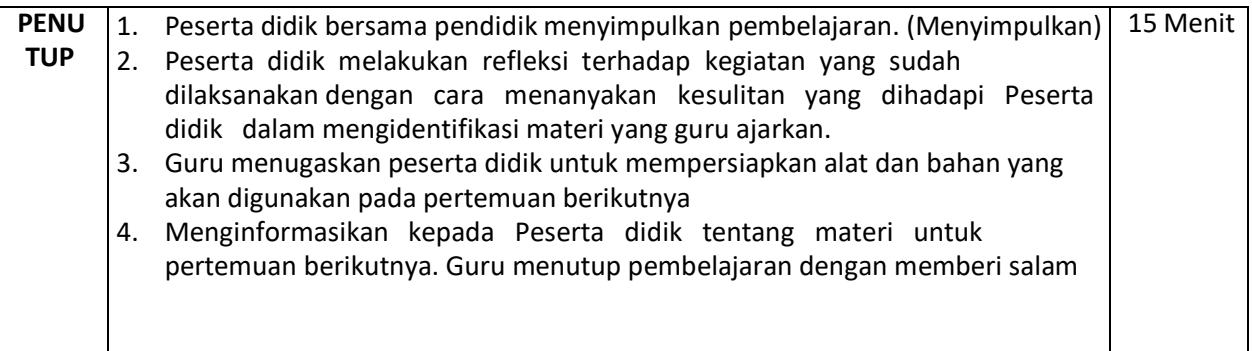

### **F. Penilaian**

- 1. Penilaian Sikap : Penilaian Diri Sendiri & Jurnal Guru
- 2. Penilain Pengetahuan : Soal Pilihan Ganda & Soal Uraian
- 3. Penilaian Ketrampilan : Penilaian Praktik

Mengetahui. Kepala SMK Negeri 1 Grati, Pasuruan,, Juli 2020 Guru Mapel

NIP.

**PUJO DWI ARYONO, S.Kom**

**Dra. NINING FARIDAH, M. Si**

NIP. 19690621 199703 2 006

## **Lampiran**

# **1. FORMAT PENILAIAN DIRI**

#### **a. Lembar Penilaian Diri**

#### **PENILAIAN DIRI SENDIRI**

Mapel / KD : Nama Siswa : Kelas / Semester :

Petunjuk : Berilah tanda cek (v) pada kolom "Ya" atau "Tidak" sesuai dengan keadaan yang sebenarnya

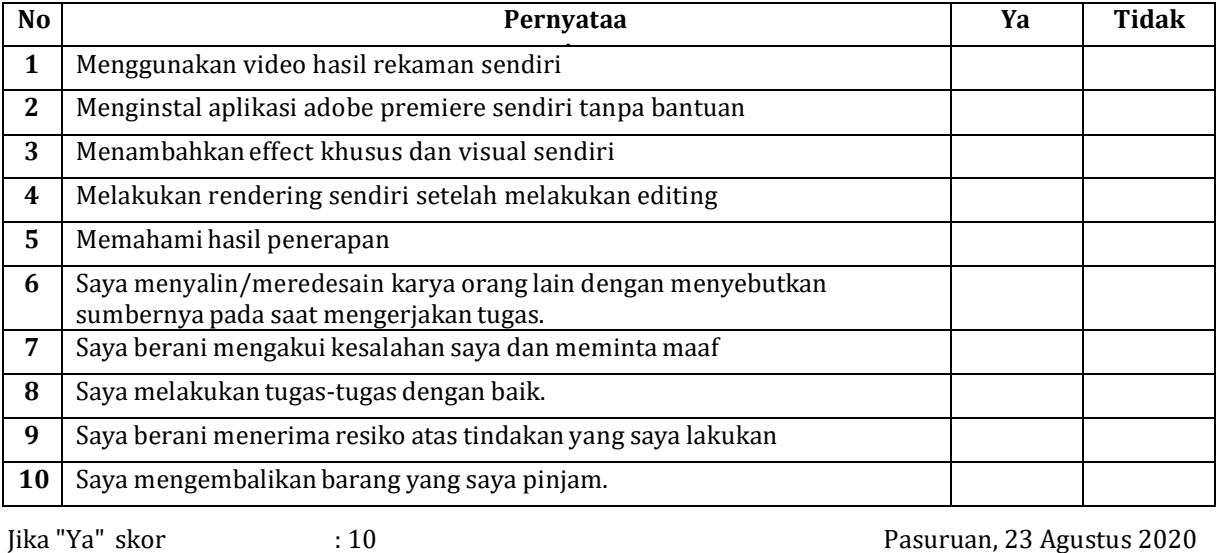

Jika Tidak skor Nilai: Skor \* 5

: 5 Siswa yang mengisi

## **b. Lembar Penilaian Antar Teman**

### **PENILAIAN ANTAR TEMAN**

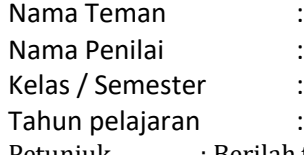

Petunjuk : Berilah tanda cek (√)pada kolom "Ya" atau "Tidak" sesuai dengan keadaan yang

sebenarnya

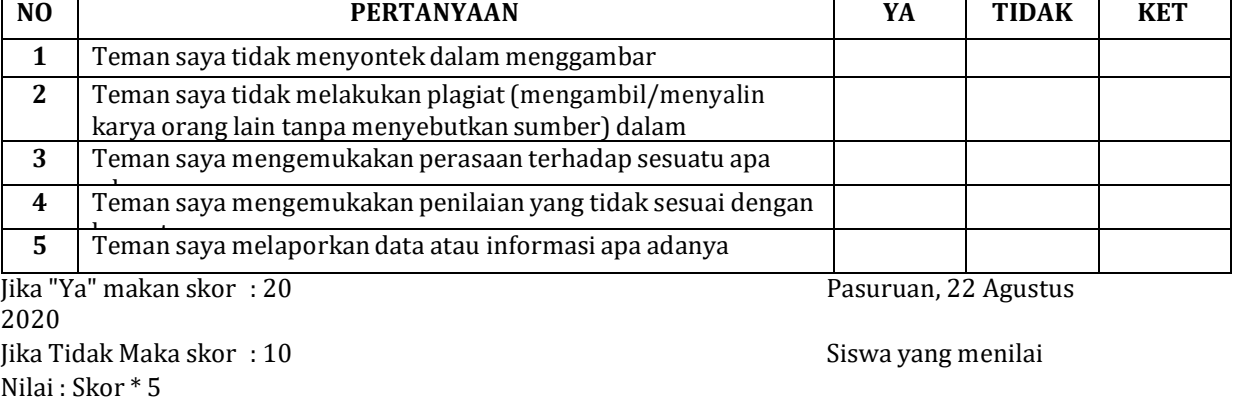

 $\overline{a}$ ……………………………………)

### **c. Lembar Jurnal Guru**

### Nama Sekolah : Kelas / Semester : Tahun pelajaran : Wali Kelas :

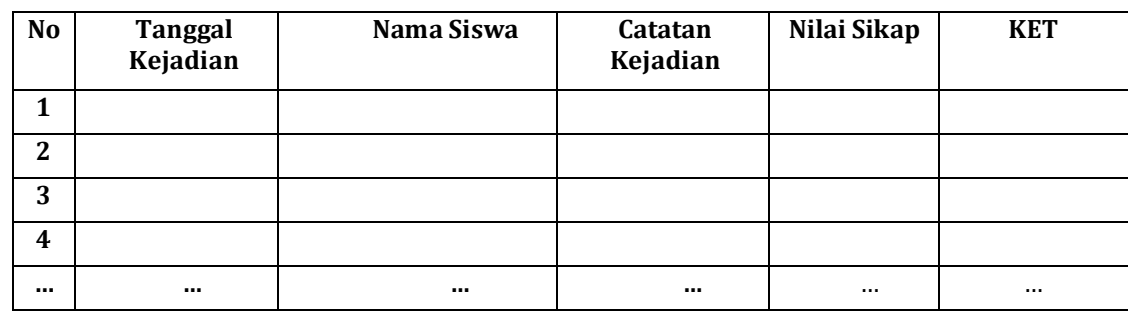

**JURNAL GURU**

# **2. FORMAT PENILAIAN PENGETAHUAN**

### Soal Pilihan Ganda

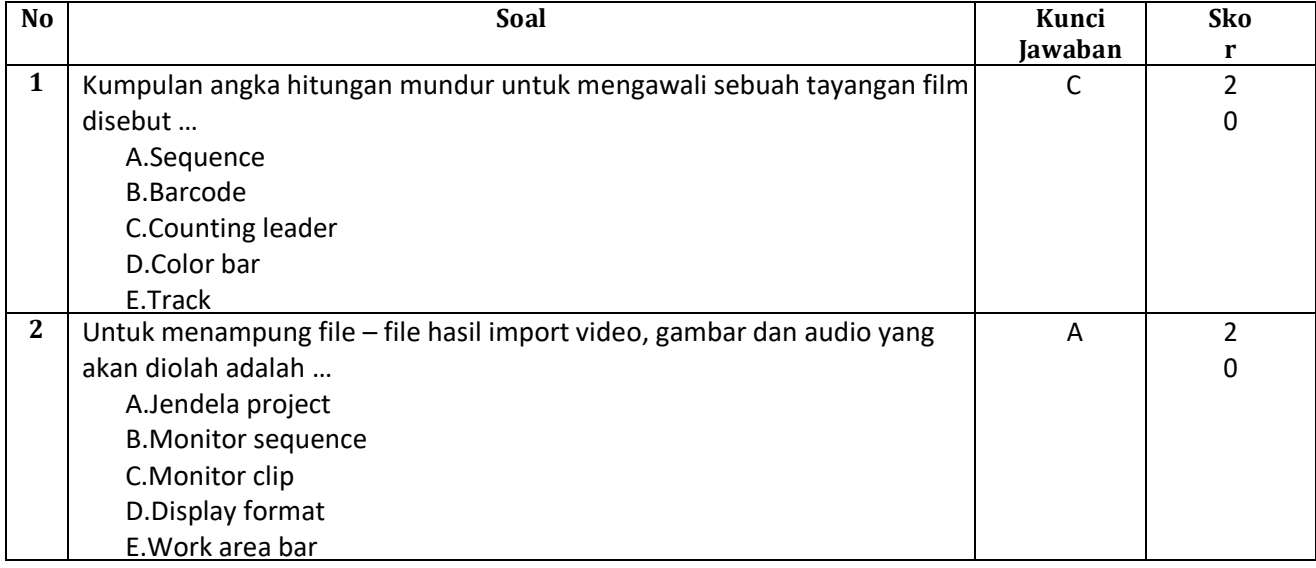

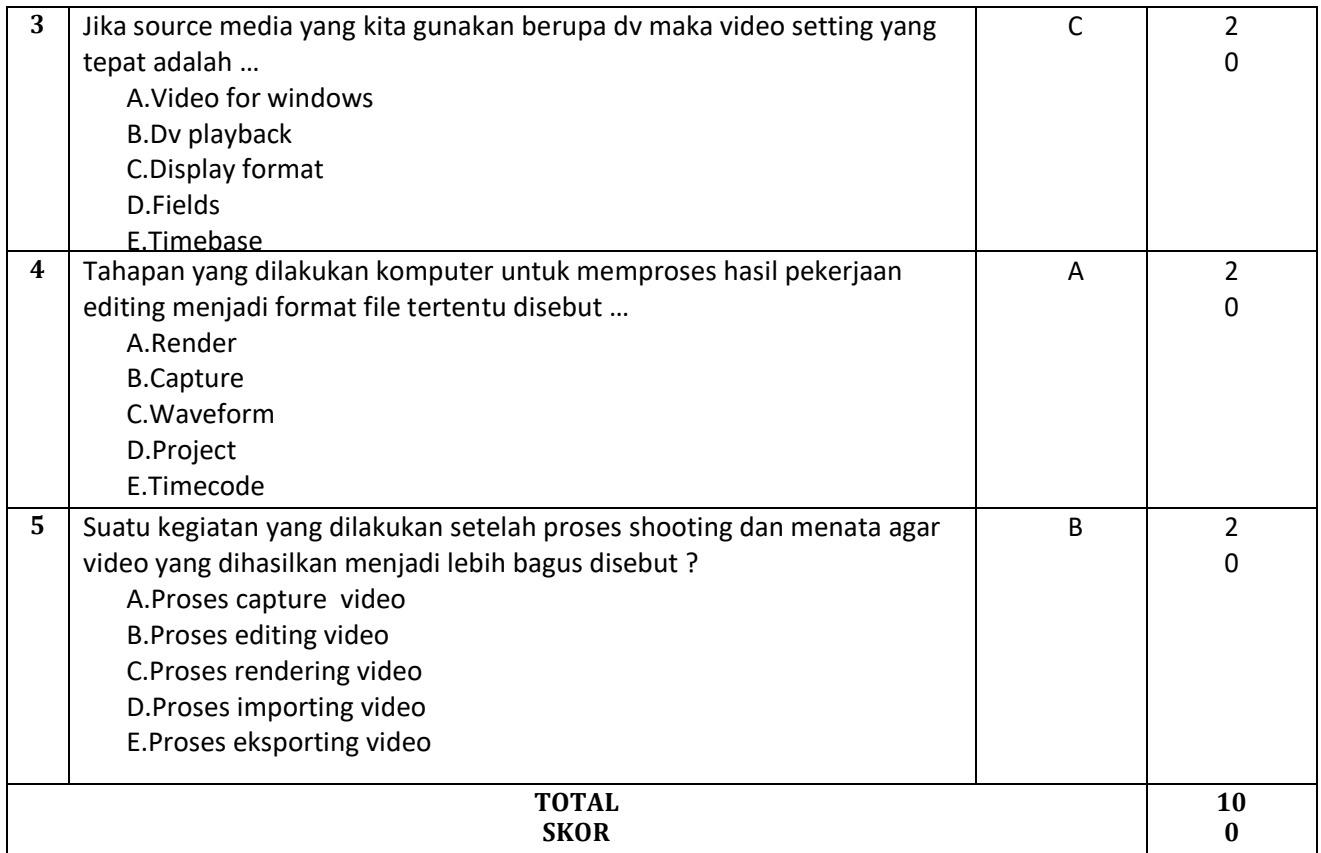

### **3. FORMAT PENILAIN KETRAMPILAN**

## **a. Lembar Pengamatan Praktik**

### **PENILAIAN HASIL PRAKTIK**

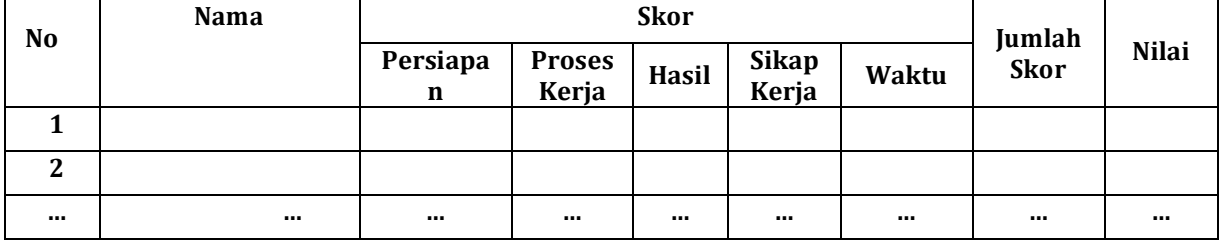

## **b. Pengisisan Penilaian Praktik**

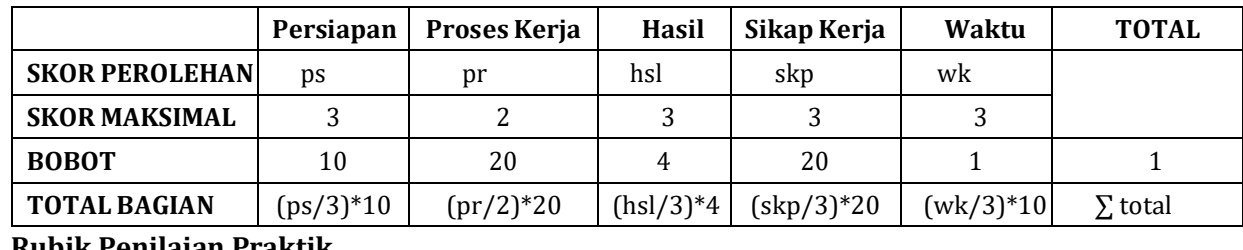

## **c. Rubik Penilaian Praktik**

#### **JURNAL GURU**

Mata Pelajaran : Teknik Pengolahan Audi Video Kompetensi Dasar :

- 3.7 Memahami Effect Khusus

#### - 4.7 Menyajikan hasil analisis efek khusus

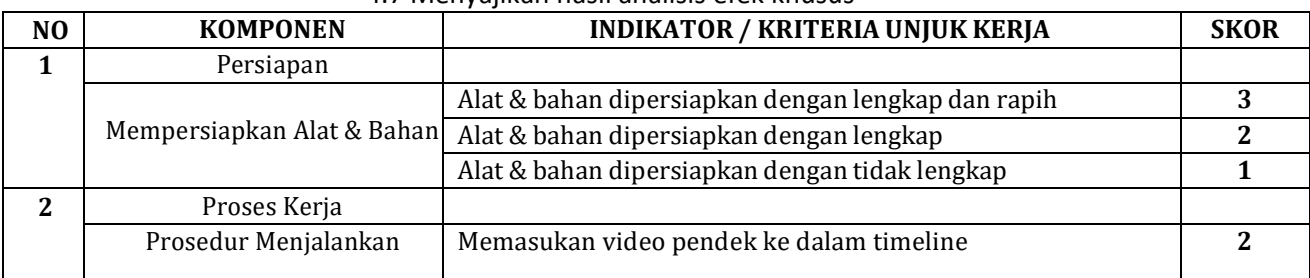

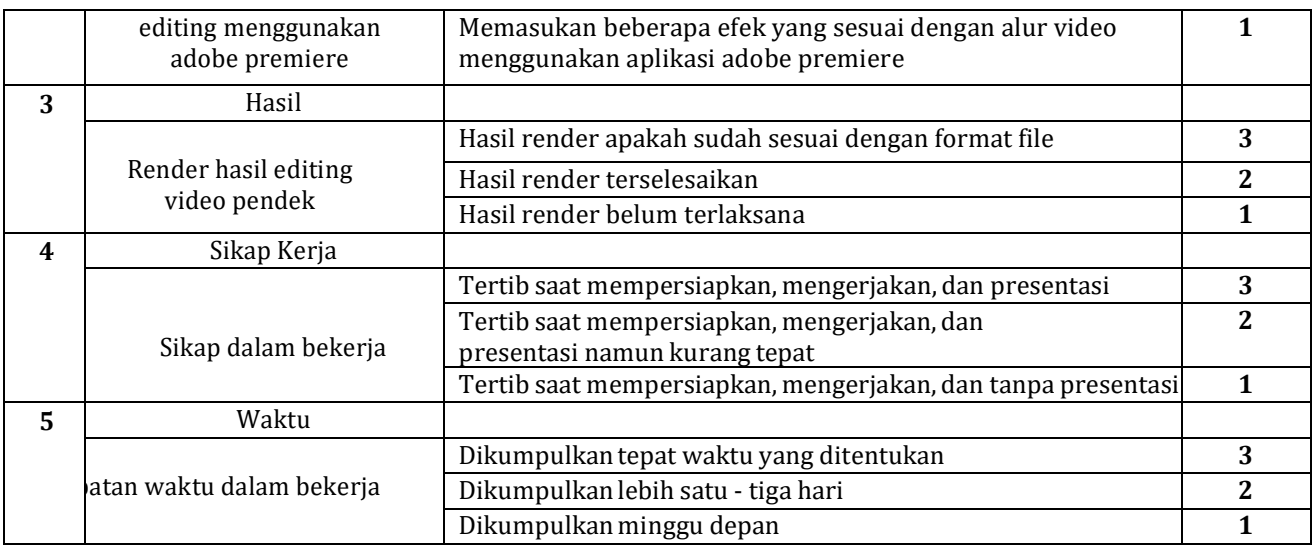

### **d. Soal Penilaian Praktik**

- 1. Dari hasil video pendek tambahakan beberapa efek visual.
- 2. Berikan effect yang sesuai untuk video pendek yang telah di sediakan
- 3. Jalankan video hasil rendering

### **4. SOAL REMIDIAL**

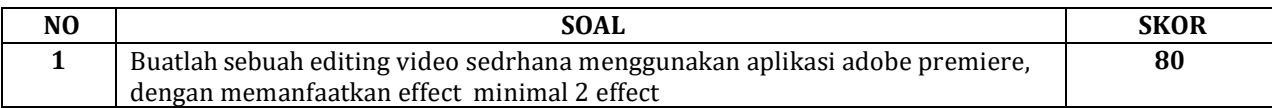

## **5. SOAL PENGAYAAN**

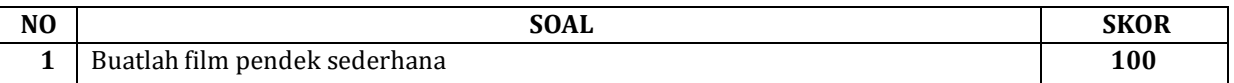